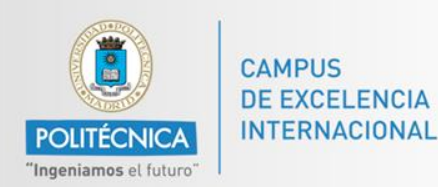

Universidad Politécnica de Madrid ETS de Ingenieros Informáticos

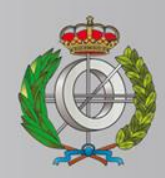

# *BASES DE DATOS*

#### *Ingeniería Informática*

*Matemáticas e Informática* 

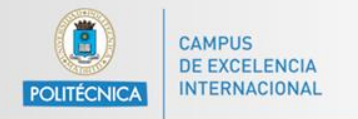

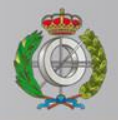

# *BASES DE DATOS*

#### *Acceso a Bases de datos en Java*

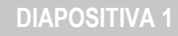

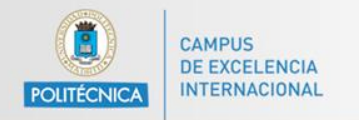

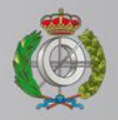

# *BASES DE DATOS*

### *Contacto con Prof. Alejandro Rodríguez*

Email: [alejandro.rg@upm.es](mailto:alejandro.rg@upm.es)

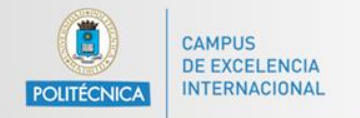

Universidad Politécnica de Madrid ETS de Ingenieros Informáticos

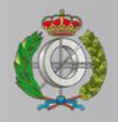

# **MySQL Workbench**

En el siguiente vídeo se muestra un pequeño tutorial sobre el uso de MySQL workbench y varias de sus funcionalidades.

<https://www.youtube.com/watch?v=Myg70dM21Tc>